МИНИСТЕРСТВО ОБРАЗОВАНИЯ И НАУКИ РФ ФЕДЕРАЛЬНОЕ ГОСУДАРСТВЕННОЕ БЮДЖЕТНОЕ ОБРАЗОВАТЕЛЬНОЕ УЧРЕЖДЕНИЕ ВЫСШЕГО ПРОФЕССИОНАЛЬНОГО ОБРАЗОВАНИЯ «ВОРОНЕЖСКИЙ ГОСУДАРСТВЕННЫЙ УНИВЕРСИТЕТ»

# **МЕТОДИЧЕСКИЕ УКАЗАНИЯ ПО ОФОРМЛЕНИЮ ВЫПУСКНЫХ КВАЛИФИКАЦИОННЫХ РАБОТ**

Учебно-методическое пособие для вузов

Издательско-полиграфический центр Воронежского государственного университета 2012

Утверждено научно-методическим советом факультета прикладной математики, информатики и механики 30 марта 2012 г., протокол № 7

Составители: М.А. Артемов, Т.Г. Богомолова, Б.Н. Воронков, Т.М. Леденева

Рецензент д-р физ.-мат. наук, профессор, заведующий кафедрой математического и прикладного анализа, декан факультета ПММ А.И. Шашкин

Учебно-методическое пособие подготовлено преподавателями факультета ПММ Воронежского государственного университета.

Рекомендуется для выпускников факультета ПММ дневной и вечерней формы обучения.

Для специальностей: 010501 – Прикладная математика и информатика, 010503 – Математическое обеспечение и администрирование информационных систем, 010901 – Механика, 080801 – Прикладная информатика (по областям); направлений: 010500 – Прикладная математика и информатика, 010900 – Механика, 010400 – Информационные технологии, 080700 – Бизнес-информатика

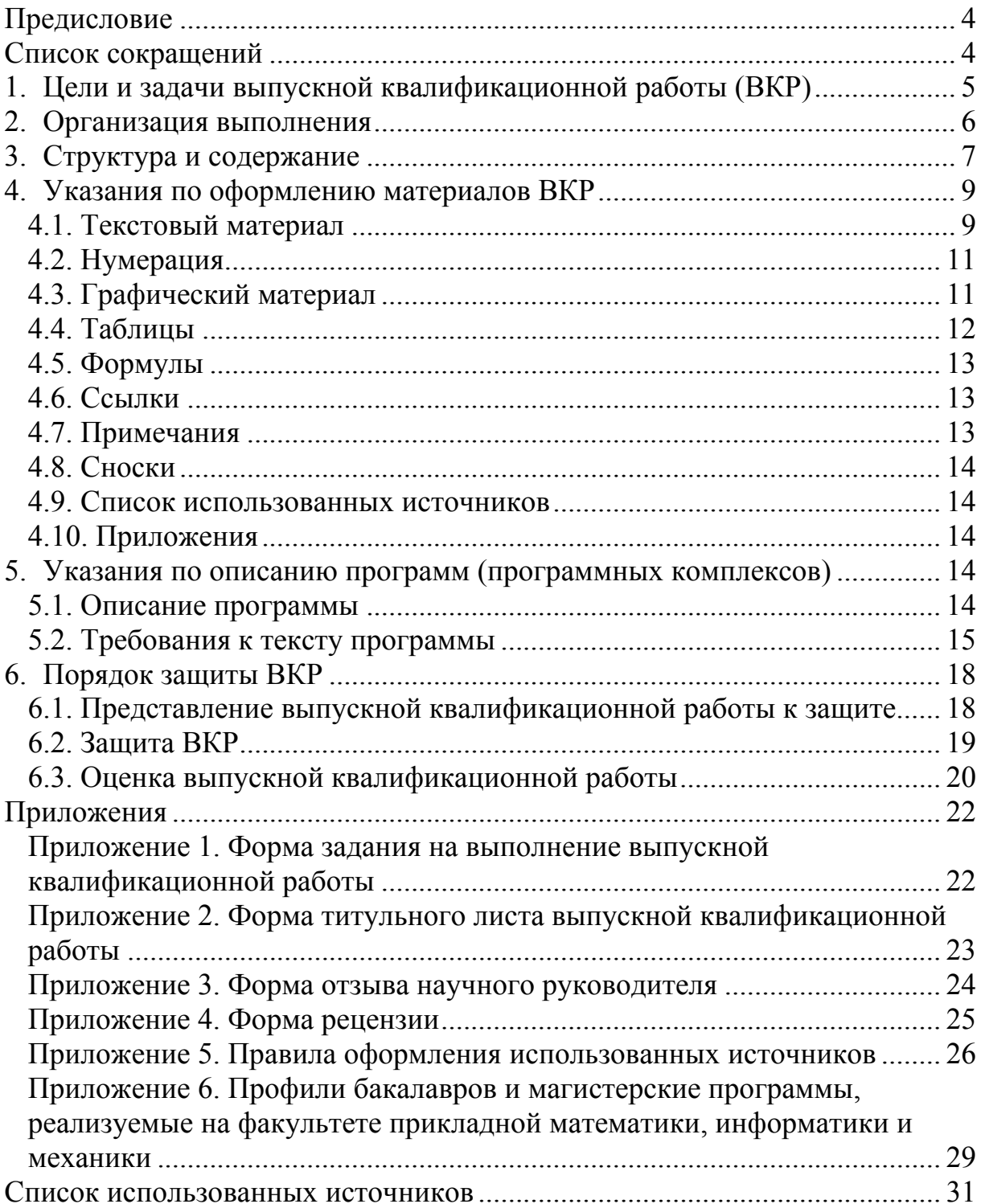

# Содержание

#### **Предисловие**

Обязательными программами по всем специальностям факультета прикладной математики, информатики и механики Воронежского государственного университета предусмотрено выполнение студентами курсовых работ, отчетов по лабораторным работам, выпускных квалификационных работ (выпускная работа бакалавра, дипломная работа, магистерская диссертация). Выполнение всей перечисленной текстовой документации требует соответствия существующим стандартам, единообразия в оформлении, а также соблюдения определенного порядка в структуре и содержании.

#### **Список сокращений**

СТ – стандарт

- ГАК Государственная аттестационная комиссия
- ГЭК Государственная экзаменационная комиссия
- ИГА Итоговая государственная аттестация
- ГОСТ Межгосударственный стандарт в СНГ
- CD Compact Disk
- CD-ROM Compact Disk Read-Only Memory

#### 1. Цели и задачи выпускной квалификационной работы (ВКР)

Выпускная квалификационная работа (выпускная работа бакалавра, дипломная работа, магистерская диссертация) для всех направлений, реализуемых на факультете, является результатом заключительного этапа обучения студентов и имеет следующие цели:

- систематизация, закрепление и расширение теоретических знаний по изученным дисциплинам;

- закрепление навыков самостоятельной работы;

- развитие навыков анализа, оценки и применения математических методов и информационных технологий для решения прикладных задач;

- овладение методами выполнения научных исследований в различных областях.

Основная задача выпускной квалификационной работы - подготовка студентов к практической самостоятельной деятельности на основе знаний, полученных в процессе обучения в университете.

#### Общие требования к ВКР:

- целевая направленность;
- четкость построения;
- логическая последовательность изложения материалов;
- глубина исследования и полнота освещения вопросов;
- убедительность аргументаций;
- краткость и точность формулировок;
- конкретность изложения результатов работы;
- доказательность выводов и обоснованность рекомендаций;
- грамотное оформление.

ВКР является самостоятельной работой студента, за все предлагаемые в работе результаты и правильность всех данных (в том числе цитируемых) ответственность несет студент - автор квалификационной работы.

Тематика ВКР должна соответствовать Государственному образовательному стандарту высшего профессионального образования по направлениям, которые реализуются на факультете, и содержать решения задач, связанных с развитием математического аппарата прикладной математики, моделированием сложных объектов или процессов, проектированием информационных систем; созданием программных средств разработки и эксплуатации информационных систем. При решении задач, поставленных в ВКР, следует предусматривать широкое использование информационных технологий, существующих пакетов прикладных программ.

ВКР должна содержать элементы научной работы. Магистерская диссертация по своему уровню должна соответствовать научной публикации в данной научной области. Тема выпускной работы должна быть связана с научной тематикой кафедры. Одной из наиболее эффективных форм выполнения выпускной работы следует считать разработку комплексных выпускных работ. Она дают возможность объединить и скоординировать работу нескольких студентов в решении реальной задачи. При этом каждому из студентов определяется свое индивидуальное задание, увязанное с остальными заданиями в рамках разрабатываемой темы.

#### **2. Организация выполнения**

Утверждение тем ВКР, назначение руководителей, рецензентов и консультантов, организация выполнения дипломной работы определяется требованиями, изложенными в стандарте университета СТ ВГУ 1.3.02- 2009 (п. 4.3) [1]. Тематику выпускных работ, предлагаемых студентам по направлениям подготовки можно уточнить на выпускающих кафедрах. Тематика выпускной работы может быть сформулирована по предложению студента с учетом изложенных требований к тематике работ по данному направлению.

Организация выполнения ВКР осуществляется выпускающей кафедрой. Задание на выполнение ВКР выдается студенту после утверждения темы Ученым советом факультета. Форма задания на выполнение дипломной работы приведена в *Приложении 1.*

Руководителями ВКР назначаются ведущие преподаватели выпускающей кафедры. Консультантами по работе могут быть преподаватели кафедр университета, ведущие научные сотрудники, а также высококвалифицированные специалисты предприятий и организаций.

#### В *обязанности руководителя* входят:

− выдача студенту задания для выполнения ВКР;

− разработка календарного плана выполнения работы;

− проведение консультаций и контроля выполнения работы согласно расписанию кафедры и календарному плану;

− рекомендация студенту научной литературы по теме работы;

− определение наиболее перспективных направлений решения поставленных задач, а также выявление ошибок в принимаемых студентом решениях;

− составление отзыва о работе с обоснованием допуска к защите.

При выполнении ВКР *студент обязан*:

− совместно с научным руководителем составить план исследования и календарный план работы на весь период с указанием очередности выполнения отдельных этапов;

− постоянно держать связь с научным руководителем, информируя о возникающих проблемах и докладывая о своих результатах.

По мере написания отдельных глав студент представляет их научному руководителю, исправляет и дополняет работу в соответствии с полученными замечаниями; в установленные сроки отчитывается перед руководителем о готовности работы, в необходимых случаях – перед кафедрой. Научный руководитель осуществляет контроль за выполнением ВКР по материалам, которые предоставляются студентом согласно календарному плану. Контроль руководителя не освобождает студента от полной ответственности за обоснованность принятых решений, соблюдение стандартов и сроков выполнения календарного плана.

На заседаниях кафедры регулярно заслушиваются сообщения руководителей выпускных квалификационных работ о ходе выполнения плана работ. Студенты, не выполнившие график, либо значительно отставшие в его выполнении, приглашаются для отчета на заседание кафедры.

Для рецензирования выпускных работ приглашаются рецензенты из числа высококвалифицированных специалистов производства и научных организаций, состав которых утверждается на заседании выпускающей кафедры. В качестве рецензентов могут привлекаться также преподаватели с ученой степенью из других высших учебных заведений.

#### **3. Структура и содержание**

*Объем* ВКР должен содержать не менее 30 и не более 70–80 страниц печатного текста (без приложений).

## *Структура* ВКР:

- − титульный лист;
- − задание на выполнение ВКР;
- − реферат;
- − содержание;
- − введение;
- − основная часть;
- − заключение;
- − список использованных источников;
- − приложения.

#### *Требования к структуре ВКР*:

ТИТУЛЬНЫЙ ЛИСТ и ЗАДАНИЕ на выполнение выпускной квалификационной работы оформляются на стандартных бланках, которые выдаются на кафедре.

В задании указывается тема работы; исходные данные; перечень основных вопросов, подлежащих выполнению в работе; приводится календарный план выполнения работы. Задание подписывается научным руководителем и консультантами (если есть) и утверждается заведующим кафедрой.

РЕФЕРАТ должен в кратком виде, в объеме до 1 страницы содержать цель и объект исследования, полученные результаты и новизну, степень внедрения и область применения, данные об объеме работы, количество разделов, иллюстрации, таблиц, приложений, использованных источников.

Во ВВЕДЕНИИ обосновывается выбор темы, определяемый ее актуальностью, формулируются проблема и круг вопросов, необходимых для ее решения; определяется цель работы с ее расчленением на взаимосвязанный комплекс задач, подлежащих решению, для раскрытия темы; указываются объект исследования, используемые методы анализа и литературные источники.

ОСНОВНУЮ ЧАСТЬ следует делить на главы, а главы - на пункты (параграфы) и подпункты (подпараграфы). Выпускная квалификационная работа должна содержать не менее двух глав, которые в свою очередь делятся на 2-3 параграфа.

Первая глава носит общетеоретический (методологический) характер. В ней на основе изучения работ отечественных и зарубежных авторов излагается актуальность и сущность исследуемой проблемы, рассматриваются различные подходы к решению, дается их оценка, обосновываются и излагаются собственные позиции студента. Эта глава служит теоретическим обоснованием исследований, проведенных студентом.

Обоснование цели ВКР необходимо проводить на основе анализа современного состояния и тенденций развития проблемы.

Во второй главе приводится постановка задачи, ее содержательное и математическое описание. Для ВКР, связанных с разработкой информационных систем и использованием информационных технологий, в содержательной постановке приводятся ссылки на документы, регламентирующие процесс функционирования информационной системы; основные показатели, которые должны быть достигнуты в условиях эксплуатации информационной системы; ограничения на время решения поставленной задачи; сроки выдачи информации; способы организации диалога человека с информационной системой средствами имеющегося инструментария, описание входной и выходной информации (форма представления сообщений, описание структурных единиц, периодичность выдачи информации или частота поступления), требования к организации сбора и передачи входной информации, ее контроль и корректировка.

В математической постановке выполняется формализация задачи, в результате которой определяется состав переменных, констант и их классификация, виды ограничений на переменные и математические зависимости между переменными. Устанавливается класс, к которому относится решаемая задача, и приводится сравнительный анализ методов решения для выбора наиболее эффективного метода. Приводится обоснование принятых допущений и предпосылок при формализации и выборе метода решения. Определяется общая последовательность решения задачи.

В этой же главе приводятся результаты теоретических исследований, описание разработанных алгоритмов, анализ их эффективности.

Для ВКР, связанных с разработкой информационных систем и использованием информационных технологий, необходимо уделить внимание вопросам организации баз данных и баз знаний, требованиям к организации сбора, передачи и контроля информации.

Обоснование выбора или разработки технического обеспечения информационной системы основывается на принципах организации и функционирования ЭВМ, систем, комплексов, использовании локальных и глобальных вычислительных сетей.

Программное обеспечение должно включать структуру программнометодического комплекса, функции программ структурных уровней, способы реализации монитора управления нижними уровнями программных модулей, способы реализации модулей ввода и вывода информации.

Если ВКР посвящена решению конкретной прикладной задачи, то результаты вычислительного эксперимента и/или анализ решения задачи целесообразно выделить в отдельную главу.

Тексты программ оформляются в виде отдельного документа и помещаются в приложении.

Обязательными для ВКР являются логическая связь между главами и последовательное развитие основной темы на протяжении всей работы.

В ЗАКЛЮЧЕНИИ логически последовательно излагаются теоретические и практические выводы и предложения, к которым пришел студент в результате исследования. Они должны быть краткими, четкими, дающими полное представление о содержании, значимости. обоснованности и эффективности разработок.

СПИСОК ИСПОЛЬЗОВАННЫХ ИСТОЧНИКОВ должен содержать оформленные в соответствии с требованиями ГОСТ 7.1-2003 [2] основные источники, используемые при выполнении выпускной квалификационной работы. Правила оформления представлены в Приложении 5.

В ПРИЛОЖЕНИЯ следует поместить вспомогательный материал, который при включении в основную часть работы загромождает текст. К нему можно отнести: промежуточные теоретические выкладки и расчеты, некоторые доказательства, таблицы данных, текст программы, иллюстрации вспомогательного характера.

## 4. Указания по оформлению материалов ВКР

Выпускная квалификационная работа должна быть оформлена в соответствии с общими требованиями к оформлению ВКР, изложенными в СТ ВГУ 1.3.02-2009 [1]. Она должна быть сброшюрована и иметь твердую обложку.

## 4.1. Текстовый материал

Страницы текстовых документов и включенные в них иллюстрации, таблицы должны соответствовать формату А4 (297 х 211 мм), при этом необходимо соблюдать следующий размер полей: левое - 20 мм, правое -10 мм, верхнее - 20 мм, нижнее - 20 мм. Текст должен быть выполнен в рев редакторе Microsoft Word (шрифт Times New Roman, размер – 14, цвет шрифта – черный, междустрочный интервал – 1,0–1,5, отступ первой строки (абзацный отступ) – 1,25 см, выравнивание текста – по ширине, расстановка переносов по тексту – автоматическая) или в редакторе TEX (LATEX) в режиме качественной печати.

Страницы должны быть заполнены текстом не менее чем на 1/3 часть.

Каждый раздел (реферат, содержание, введение, заключение, список использованных источников) начинается с новой страницы. Все разделы выпускной работы должны иметь заголовки, четко отражающие содержание. Заголовки глав, а также слова «Введение», «Заключение», «Реферат», «Содержание», «Список использованных источников» следует располагать в середине строки без точки в конце и печатать прописными буквами, не подчеркивая, отделяя от текста двумя межстрочными интервалами. Переносы слов в заголовках не допускаются.

В тексте должны использоваться термины, обозначения и определения, установленные соответствующими стандартами или общепринятые в научной и научно-технической литературе. Если в выпускной работе в большом количестве используется специальная терминология, то в ее содержание добавляют «Перечень принятых терминов» с соответствующими разъяснениями. Перечень располагают перед списком использованных источников.

Если в тексте документа принята особая система сокращения слов или наименований, то расшифровку дают непосредственно в тексте при первом упоминании. Например «…программный комплекс (ПК)», после чего в дальнейшем можно пользоваться сокращением ПК.

В тексте документов следует применять стандартизованные единицы физических величин и их обозначения в соответствии с ГОСТ 8.147-2002 [3]. Наряду с единицами СИ, при необходимости, в скобках указывают единицы физических величин, ранее применявшихся систем, разрешенных к применению. Буквенные обозначения единиц должны печататься прямым шрифтом. В обозначениях единиц точки, как знак сокращения, не ставят. Обозначения единиц следует применять после числовых значений величины и помещать в строку с ними (без переноса на следующую строку).

В тексте числовые значения величин с обозначением единиц физических величин и единиц счета следует писать цифрами, а числа без обозначения единиц физических величин и единиц счета от единицы до девяти – словами. При указании значений величин с предельными отклонениями следует заключать числовые значения с предельными отклонениями в скобки и помещать обозначения единиц после скобок или проставлять обозначения единиц и после числового значения величины и после ее предельного значения (например,  $(100.0 \pm 0.1)$  кг или 50 г  $\pm$  1 г)

Для перечислений рекомендуется использовать буквы, а для дальнейшей детализации арабские цифры, после которых ставится скобка, а запись производится с абзацного отступа.

## **4.2. Нумерация**

Страницы работы следует нумеровать арабскими цифрами, соблюдая сквозную нумерацию по всему тексту. Номер страницы проставляется в правом нижнем углу (или сверху посередине). Титульный лист включается в общую нумерацию страниц. Номер страницы на титульном листе не проставляется.

Иллюстрации, таблицы, расположенные на отдельных листах, включаются в общую нумерацию страниц. Задание на выполнение выпускной квалификационной работы и реферат не нумеруются и в общую нумерацию не включаются.

Главы, пункты (параграфы) и подпункты (подпараграфы) нумеруются арабскими цифрами (например: глава 1, параграф 2.1, подпункт 3.2.1.1).

Иллюстрации следует нумеровать арабскими цифрами порядковой нумерации в пределах всей работы. Допускается нумеровать иллюстрации в пределах раздела. В этом случае номер иллюстрации состоит из номера раздела и порядкового номера иллюстрации, разделенных точкой. Если в работе только одна иллюстрация, ее нумеровать не следует и слово «Рисунок» под ней не пишут.

Таблицы следует нумеровать арабскими цифрами порядковой нумерации в пределах всей работы. Номер следует размещать в левом верхнем углу над заголовком таблицы после слова «Таблица». Допускается нумеровать таблицы в пределах раздела. В этом случае номер таблицы состоит из номера раздела и порядкового номера таблицы, разделенных точкой. Если в работе одна таблица, она не нумеруется и слово «Таблица» не пишется.

В библиографическом списке источники нумеруют (по номеру ссылки) арабскими цифрами без точки, и печатают с абзацного отступа.

### **4.3. Графический материал**

Иллюстрации (чертежи, графики, схемы, диаграммы, рисунки) следует располагать в работе непосредственно после текста, в котором они упоминаются впервые, или на следующей странице, если в указанном месте они не помещаются.

На все иллюстрации должны быть даны ссылки в работе.

Иллюстрации должны иметь наименование (подрисуночный текст), которое помещают под ними (Рисунок 1 – название рисунка).

Иллюстрации могут быть цветными, по возможности не следует использовать полутоновые рисунки и применять сплошные заливки. Расстояние от текста до рисунка, от рисунка до подрисуночной надписи и подписи под рисунком равно 1 строке. Слово «Рисунок», его номер и наименование помещают после рисунка и располагают посередине строки. При ссылках на иллюстрации следует писать:

− «…в соответствии с рисунком 2» при сквозной нумерации;

− «… в соответствии с рисунком 1.2» при нумерации в пределах раздела.

Графические элементы не должны выступать на поля за границы основного текста.

#### **4.4. Таблицы**

Цифровой материал рекомендуется помещать в работе в виде таблиц. Допускается применять в таблице размер шрифта меньший, чем в тексте документа (кегль 12 или кегль 10) и одинарный междустрочный интервал.

Таблицу, в зависимости от ее размера, помещают под текстом, в котором впервые дана ссылка не нее, или на следующей странице, а при необходимости, в приложении к текстовому документу.

На все таблицы должны быть приведены ссылки в тексте документа, при ссылке следует писать «таблица» с указанием ее номера, например: «…в таблице 1»..

Заголовок таблицы, при его наличии, должен отражать ее содержание, быть точным, кратким. Заголовок следует помещать над таблицей слева, без абзацного отступа в одну строку с ее номером через тире в соответствии с рисунком 1. Точка в конце заголовка не ставится. Расстояние от текста до таблицы и от таблицы до последующего текста равно одной строке.

Таблина

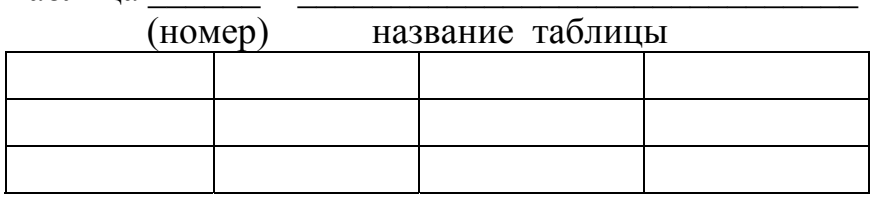

Рисунок 1 – Оформление таблицы

Если все показатели, приведенные в графах таблицы, выражены в одной и той же единице физической величины, то ее обозначение необходимо помещать над таблицей справа.

Заголовки колонок таблицы должны начинаться с прописных букв, подзаголовки – со строчных, если последние подчиняются заголовку.

Если цифровые или иные данные в какой-либо строке таблицы отсутствуют, то ставится прочерк.

Заменять кавычками повторяющиеся в таблице цифры, математические знаки, знаки процента, обозначения нормативных документов не допускается.

Таблицы слева, справа и снизу ограничиваются линиями. Горизонтальные и вертикальные линии, разграничивающие строки таблицы, допускается не приводить, если их отсутствие не затрудняет пользование таблицей.

Если в конце страницы таблица прерывается, и ее продолжение будет на следующей странице, в первой части таблицы нижнюю горизонтальную линию, ограничивающую таблицу, не проводят.

При переносе таблицы ее «шапку» следует повторить, и над ней разместить пояснение «Продолжение таблицы» с указанием ее номера. Если «шапка» таблицы велика, допускается ее не повторять: в этом случае следует пронумеровать колонки и повторить их нумерацию на следующей странице. Заголовок таблицы не повторяют.

Таблицы не должны выступать на поля за границы основного текста.

#### 4.5. Формулы

Формулы следует выделять из текста в отдельную строку. Выше и ниже каждой формулы должно быть оставлено не менее одной свободной строки. Если формула не умещается в одной строке, то она должна быть перенесена после знака равенства (=), или после знака плюс (+), или после других математических знаков с их обязательным повторением в новой строке. Размер основного символа в формуле должен совпадать с размером символа в основном тексте

Пример. Окончательно для |t| < 1 получим

$$
\int_{0}^{\pi} \frac{\ln(1+t\cos x)}{\cos x} dx = \pi \arcsin t.
$$

Пояснение значений символов и числовых коэффициентов следует приводить непосредственно под формулой, в той же последовательности, как и в формуле. Значение каждого символа и числового коэффициента следует давать с новой строки, первую строку пояснения начинают со слова «где» без двоеточия.

Формулы следует нумеровать порядковой нумерацией в пределах всей работы арабскими цифрами в круглых скобках в крайнем правом положении напротив формулы. Допускается нумерация формул в пределах раздела.

Если в работе одна формула или уравнение, то они не нумеруются.

#### 4.6. Ссылки

Ссылки на использованные источники следует приводить в квадратных скобках внутри предложения, либо в конце предложения - перед точкой.

Номера ссылок ставятся арабскими цифрами в порядке их появления в тексте, независимо от деления документа на разделы.

Ссылки на таблицы, рисунки, приложения оформляются в круглых скобках. При ссылке следует писать: «в соответствии с данными таблицы 5», (таблицы 2), «по данным рисунка 3», (рисунок 1), «в соответствии с приложением А», (приложение Б), «... по формуле (3)».

#### 4.7. Примечания

Примечания следует помещать непосредственно после текстового, графического материала или в таблице, к которым относятся эти примечания, и печатать с прописной буквы с абзаца. Если примечание одно, то после слова «Примечание» ставится тире и примечание печатается тоже с прописной буквы. Одно примечание не нумеруют. Несколько примечаний нумеруют по порядку арабскими цифрами без проставления точки. Примечание к таблице помещают в конце таблицы над линией, обозначающей окончание таблицы.

## **4.8. Сноски**

Если необходимо пояснить отдельные данные, приведенные в работе, то их помечают надстрочными знаками сноски. Знак сноски ставят непосредственно после того слова, числа, символа, предложения, к которому относится пояснение, и перед текстом пояснения.

Сноски в тексте располагают с абзацного отступа в конце страницы, на которой они обозначены, и отделяют от текста короткой тонкой горизонтальной линией с левой стороны, а к данным, расположенным в таблице – в конце таблицы над линией, обозначающей окончание таблицы.

## **4.9. Список использованных источников**

Описание источников осуществляется по правилам, определяемым ГОСТ 7.1-2003 [2], и приведено в *Приложении 5*.

#### **4.10. Приложения**

Приложения следует оформлять как продолжение ВКР на ее последующих страницах. Каждое приложение должно начинаться с новой страницы и иметь заголовок с указанием вверху посередине страницы слова «Приложение» и его обозначения. Располагать приложения следует в порядке появления ссылок на них в тексте.

Если приложения помещаются в конце ВКР, то после списка использованных источников на отдельной странице, которая включается в общую нумерацию страниц, пишется прописными буквами слово «Приложения». За этой страницей потом размещаются приложения.

#### **5. Указания по описанию программ (программных комплексов)**

#### **5.1. Описание программы**

Описание программы выполняется в соответствии с ГОСТ 19.402-78 [4], оно должно содержать следующие разделы:

- − общие сведения;
- − функциональное назначение;
- − описание логической структуры;
- − используемые технические средства;
- − вызов и загрузка;
- − входные данные;
- − выходные данные.

В зависимости от особенностей программы допускается вводить дополнительные разделы или объединять отдельные разделы.

В разделе ОБЩИЕ СВЕДЕНИЯ должны быть указаны: обозначение и наименование программы; программное обеспечение, необходимое для функционирования программы; языки программирования.

В разделе ФУНКЦИОНАЛЬНОЕ НАЗНАЧЕНИЕ указываются классы решаемых задач и/или назначение программы и сведения о функциональных ограничениях на применение.

В разделе ОПИСАНИЕ ЛОГИЧЕСКОЙ СТРУКТУРЫ должны быть указаны: алгоритм программы; используемые методы; структура программы с описанием функций составных частей и связи между ними; связи программы с другими программами. Описание логической структуры программы выполняют с учетом текста программы на исходном языке.

В разделе ИСПОЛЬЗУЕМЫЕ ТЕХНИЧЕСКИЕ СРЕДСТВА должны быть указаны типы ЭВМ и устройств, которые используются при работе программы.

В разделе ВЫЗОВ И ЗАГРУЗКА должны быть указаны: способы вызова программы с соответствующего носителя данных; входные точки в программу. Допускается указывать адреса загрузки, сведения об использовании оперативной памяти, объем программы.

В разделе ВХОДНЫЕ ДАННЫЕ должны быть указаны: характер, организация и предварительная подготовка входных данных; формат, описание и способ кодирования входных данных.

В разделе ВЫХОДНЫЕ ДАННЫЕ указываются: характер и организация выходных данных; формат, описание и способ кодирования выходных данных.

Допускается содержание разделов иллюстрировать пояснительными примерами, таблицами, схемами, графиками.

## **5.2. Требования к тексту программы**

Комментарии в тексте программы должны прояснять и объяснять особенности реализованных решений, а не описывать используемые конструкции языка программирования. Если при написании программы использовался метод нисходящего проектирования (или пошаговой детализации), то с написания комментариев, являющихся, по сути, планом будущей программы и начинается создание программы. Таким образом, комментарии становятся естественной частью программы. Затем по мере детализации комментарии тоже становятся более подробными. Кроме того, для больших по количеству операторов конструкций завершающие их операторные скобки лучше тоже снабжать поясняющими комментариями, например:

```
while (i<=N) and (not fnd) do begin 
 ... 
end; { while (i \le N) and (not find) }
```
ИЛИ for  $(ch='A'; ch<='Z'; ch++)$  {  $\}$  // for (ch='A'; ch <='Z'; ch++)

Имена объектов (констант, переменных, типов данных, процедур и функций) должны быть осмысленными или иметь привычные обозначения. Например, i, j, k, l традиционно используются в качестве счетчиков в цикле с фиксированным количеством повторений, а с обозначает сумму. Не следует использовать имена, схожие по написанию с ключевыми словами. Не стоит бояться длинных названий объектов, хотя удобочитаемыми будут имена длиной до 20 символов.

В именах объектов удобно использовать систему префиксов - по типу данных (например, *iYear* содержит числовое значение года, а *sYear* - строковое значение года) - особенно это важно для языков с нестрогой типизацией данных, по типу визуальных компонентов (например, *frm* - префикс формы,  $edt$  – префикс строки ввода,  $Ibl$  – префикс надписи), по способу использования (например, предварять имена типов данных заглавным Т или названия формальных параметров строчным р).

Лучше объявлять все используемые переменные в начале программного модуля, даже если язык программирования не требует этого.

Если используются такие типы данных как массивы, записи или файлы, то лучше описать их как пользовательские типы данных с осмысленными именами.

Для прояснения структуры программы лучше использовать отступы в начале строк, смещая вложенные конструкции вправо на несколько позиций. Начало и конец блока следует размещать на одном уровне, например:

```
if <условие> then begin
       \ddots<oпepaтopN>; end
    else begin
      \ddots\langleoneparopN;
    end; {if ycлoвиe}
или
    if <условие> {
      \ddots\}else {
       \mathbb{R}^n\} // if условие
```
Процедуры и функции должны быть снабжены комментариями, описывающими, что делает процедура или функция, какие входные и выходные параметры используются, какие ограничения и требования к ним предъявляются. Также следует указать, какие глобальные переменные использует процедура или функция (если она зависит от таких переменных), и какие побочные эффекты она имеет.

Например:

```
{ возвращает строку s без начальных и конечных пробелов и
 с удаленными апострофами, двойными кавычками и одинарной
 кавычкой}
function DeleteQuote(s:string):string;
{закрывает и снова открывает (в зависимости от bRefr)
запрос или таблицу;
если параметр nameFld не пуст, то курсор устанавливается
на поле nameFld, имеющее значение valFld}
procedure RefreshDSet (bRefr:boolean;
                      objForm: TObject;
                      objDSet:TDataSet;
                      nameFld:string;
                      valFld: variant);
{преобразует число в виде строки pVal в строку задаваемого
pLen и pDec формата;
рZero - преобразовывать или нет строку из пробелов в ноль;
если pLen<0, то pLen считается равным 1; если pDec<0, то
pDec равно 0 }
function FmtStrNum(pZero:boolean; pVal:string;
                   pLen, pDec: integer) : string;
{выдает имя, состоящее из префикса sPref и даты dt
с указанием года (bYear) и текущего времени (bTime);
позволяет пустой префикс; если длина префикса>200, то он
будет обрезан до 200}
function NmFileDt (sPref:string;dt:TDateTime;bYear,
                  bTime:boolean): string;
{решение д.у. 1-го порядка по методу Эйлера
f - функция,
х0 и у0 - начальное условие
x end - точка, в которой необходимо вычислить результат
n - количество шагов для вычисления результата }
function Euler (f: TFunc; x0, x end, y0 : extended;
               n: word) : extended;
var
  i : word; res : extended;
  x, h : extended; { текущая точка и длина шага }
begin
{найти длину шага}
 h := (x \text{ end } - x0) / n;{VCTAHOBИТЬ НАЧАЛЬНЫЕ ЗНАЧЕНИЯ}
 res := y0 ;
 x := x0 ;
 for i:=1 to n do begin
```

```
res:=resh * f(x, res);x:=x+h; {перейти к следующей точке}
  end; \{ for i \}Euler:=res;
end; {Euler}
```
В конце текста программы следует привести тестовые примеры и результаты их работы. Так как большая часть ошибок возникает из-за ошибок ввода, следует проверить вводимые пользователем данные на корректность в соответствии со спецификацией программы.

Надо подготовить тесты для каждой ситуации, для каждой границы областей допустимых значений всех входных данных, для каждой области изменения данных, для каждой области недопустимых значений всех входных данных и каждого недопустимого условия.

По тексту программы следует убедиться, что каждое направление любого разветвления будет пройдено хотя бы на одном тесте.

Также следует убедиться, что для каждого цикла: а) существует тест, для которого тело цикла не выполняется; б) тест, для которого тело цикла выполняется один раз; в) тест, для которого тело цикла выполняется максимальное число раз.

#### 6. Порядок защиты ВКР

## 6.1. Представление выпускной квалификационной работы к защите

К защите выпускных работ допускаются студенты, выполнившие требования учебного плана и программы. До начала защиты студент должен представить в государственную аттестационную комиссию (ГАК) выпускную квалификационную работу, отзыв руководителя и рецензию.

Допуск к защите ВКР, документы, необходимые для представления в ГАК, процедура защиты определяются стандартом университета СТ ВГУ 1.3.02-2009 [1]. Публичная защита ВКР проходит в соответствии с расписанием итоговой государственной аттестации (ИГА).

К ВКР прилагаются:

- демонстрационная версия программ на дискете или на оптическом носителе информации (Compact Disk – CD) (при условии, что программная реализация является неотъемлемой частью дипломной работы);

- электронная версия текста дипломной работы;

- отзыв научного руководителя (Приложение 3);
- рецензия (Приложение 4).

Студент обязан подготовить доклад и пройти предварительную защиту на выпускающей кафедре в присутствии руководителя.

Законченная ВКР, подписанная студентом, представляется научному руководителю. Если работа выполнена на предприятии, от которого назначен консультант основной части, на кафедру представляется отзыв консультанта. Руководитель проверяет соответствие выполненной выпускной работы заданию и предъявляемым требованиям, подписывает ее и составляет письменный отзыв с учетом отзыва консультанта по основной части (объем до двух страниц). В отзыве должна быть дана характеристика по всем разделам работы.

Выпускная работа, подписанная руководителем, вместе с отзывом представляется заведующему выпускающей кафедрой, который на основании представленных ему материалов решает вопрос о допуске студента к защите, ставя свою подпись на титульном листе.

При представлении материалов ВКР с нарушением назначенных сроков заведующий кафедрой имеет право перенести срок защиты в пределах времени работы Государственной аттестационной комиссии (ГАК). В случае, если заведующий не считает возможным допустить студента к защите работы, этот вопрос рассматривается на заседании кафедры с участием руководителя. Протокол заседания кафедры представляется в деканат факультета. Студент, не защитивший выпускную работу, может быть допущен к повторной защите в соответствии с Положением о ГАК высших учебных заведений.

Допущенная к защите ВКР направляется на рецензию.

ВКР с рецензией и отзывом представляется секретарю ГАК не позднее, чем за два дня до защиты. Расписание работы ГАК, согласованное с ее председателем, доводится до общего сведения не позднее, чем за месяц до начала защиты выпускных работ.

## **6.2. Защита ВКР**

ПРОЦЕДУРА ЗАЩИТЫ включает в себя:

- − объявление Председателем начала защиты с указанием исполнителя ВКР, ее темы, научного руководителя, рецензента, кафедры, на которой выполнена работа;
- − доклад студента до 15 минут;
- − вопросы студенту со стороны членов комиссии и со стороны присутствующих на публичной защите;
- − выступление научного руководителя и рецензента (в случае отсутствия руководителя зачитывается его отзыв, и случае отсутствия рецензента – рецензия);
- − ответ студента на замечания рецензента;
- − заключительное слово студента (1–2 минуты).

ДОКЛАД должен состоять из трех основных частей: введения, основной части и заключения.

*Во введении* необходимо отметить актуальность темы работы, дать общий анализ состояния проблемы и сформулировать основные задачи, с решением которых было связано выполнение работы.

В основной части доклада в сжатой форме необходимо привести сведения о содержании выполненной работы (четко определив результаты, самостоятельно полученные автором), отметить новизну и показать обоснованность решений. Основную часть доклада необходимо проиллюстрировать графическим материалом.

В заключительной части доклада необходимо отметить возможные области применения результатов работы, перечислить публикации по теме работы (если они имеются), результаты научно-исследовательской работы студента (НИРС), сведения о внедрении, сделать общие выводы и дать рекомендации.

## 6.3. Оценка выпускной квалификационной работы

Обсуждение проведенных защит и их оценка и проводится на закрытом совещании участвующих в заседании членов государственной экзаменационной комиссии и обнародуется сразу после этого совещания.

Критериями при оценке ВКР являются: компетентность в исследуемой предметной области, качество постановки задачи, обоснование выбора и/или знание метода решения и уровень его реализации, уровень программной реализации (при условии, что она является неотъемлемой частью ВКР), качество изложения материала, наглядное представление результатов исследования (плакаты, презентации, печатный материал), ответы на вопросы, оценка руководителя, оценка рецензента, наличие публикаций и/или внедрений.

Уровень программной реализации учитывается при условии, что она является неотъемлемой частью ВКР (является ли компьютерная реализация неотъемлемой частью работы, определяется руководителем). Уровень программной реализации оценивается по следующим критериям: интерфейс пользователя, структурированность программы и наличие комментариев, освоение среды разработки и выполнения программы.

Результаты защиты ВКР оцениваются по шкале «отлично», «хорошо», «удовлетворительно» или «неудовлетворительно». Решение по окончательной оценке принимается простым большинством голосов членов комиссии, участвующих в заседании. При равном числе голосов голос председателя является решающим.

Результаты защиты выпускных работ объявляются в тот же день после оформления протоколов заседания ГАК.

Студенту, защитившему ВКР, решением ГАК присваивается соответствующая квалификация.

По результатам защиты ВКР и с учетом активного участия студента в научно-исследовательской работе в период обучения ГАК может рекомендовать выпускника для поступления в аспирантуру.

Если защита ВКР признается неудовлетворительной, ГАК устанавливает, может ли студент представить к повторной защите ту же работу с доработкой, или же обязан выполнить новую тему, которая устанавливается выпускающей кафедрой. Студент, не защитивший ВКР, может быть допущен к повторной защите в течение пяти лет после окончания университета при предоставлении положительной характеристики с места работы, отвечающей профилю подготовки в университете. Студентам, которые не защитили ВКР по уважительной причине (документально подтвержденной), ректором университета может быть удлинен срок обучения до следующего периода работы ГАК по защите выпускных работ, но не более одного года.

#### **Приложения**

## **Приложение 1. Форма задания на выполнение выпускной квалификационной работы**

#### МИНОБРНАУКИ РОССИИ **ФЕДЕРАЛЬНОЕГОСУДАРСТВЕННОЕБЮДЖЕТНОЕОБРАЗОВАТЕЛЬНОЕУЧРЕЖДЕНИЕ ВЫСШЕГОПРОФЕССИОНАЛЬНОГООБРАЗОВАНИЯ "ВОРОНЕЖСКИЙ ГОСУДАРСТВЕННЫЙ УНИВЕРСИТЕТ" (ФГБОУ ВПО «ВГУ»)**

Факультет прикладной математики, информатики и механики

<Кафедра>

УТВЕРЖДАЮ

Зав. кафедрой

 $/$  ФИО  $/$ 

« » 201 г.

#### **ЗАДАНИЕ**

#### **НА ВЫПОЛНЕНИЕ ВЫПУСКНОЙ КВАЛИФИКАЦИОННОЙ РАБОТЫ**

#### **СТУДЕНТА <ФАМИЛИЯ, ИМЯ, ОТЧЕСТВО>**

1. Тема работы \_\_\_\_\_\_\_\_\_\_\_\_\_\_\_\_\_\_\_\_\_\_\_\_\_\_\_\_\_\_\_\_\_\_\_\_\_\_\_\_\_\_\_\_\_\_, утверждена решением ученого совета \_\_\_\_\_\_\_\_\_\_\_\_ факультета от \_\_.\_\_.200

2. Специальность 010200(010501) Прикладная математика и информатика

3. Срок сдачи студентом законченной работы «\_\_\_\_\_»\_\_\_\_\_\_\_\_\_\_\_\_\_\_\_\_\_\_\_\_\_\_201\_\_г.

4. Календарный план: (в соответствии со структурой дипломной работы)

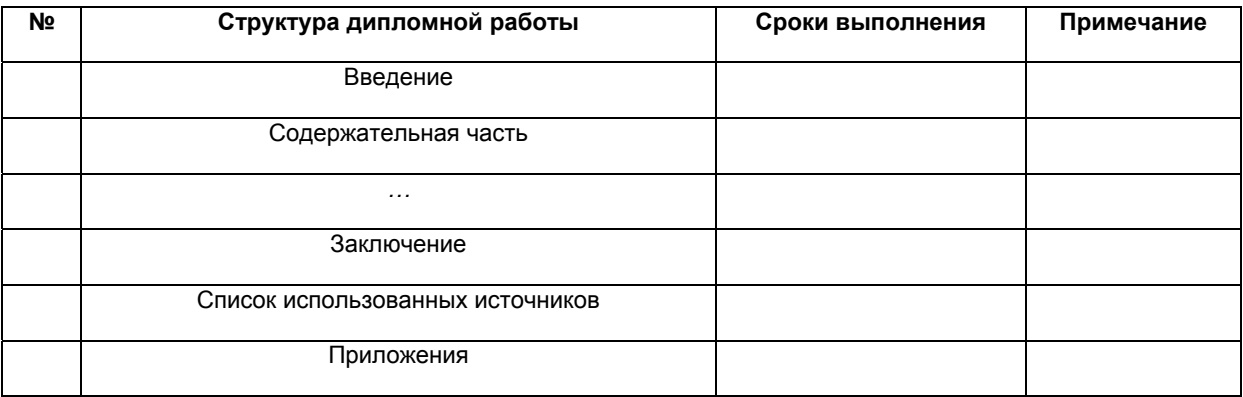

**Студент:** \_\_\_\_\_\_\_\_ \_\_\_\_\_\_\_\_\_\_\_\_\_\_\_\_\_\_\_\_

 *Подпись Расшифровка подписи*

**Руководитель:** \_\_\_\_\_\_\_\_ \_\_\_\_\_\_\_\_\_\_\_\_\_\_\_\_\_\_\_\_

 *Подпись Расшифровка подписи*

## **Приложение 2. Форма титульного листа выпускной квалификационной работы**

#### МИНОБРНАУКИ РОССИИ **ФЕДЕРАЛЬНОЕГОСУДАРСТВЕННОЕБЮДЖЕТНОЕОБРАЗОВАТЕЛЬНОЕУЧРЕЖДЕНИЕ ВЫСШЕГОПРОФЕССИОНАЛЬНОГООБРАЗОВАНИЯ "ВОРОНЕЖСКИЙ ГОСУДАРСТВЕННЫЙ УНИВЕРСИТЕТ" (ФГБОУ ВПО «ВГУ»)**

Факультет прикладной математики, информатики и механики

<Кафедра>

*Тема выпускной квалификационной работы*

Вид выпускной квалификационной работы (дипломная работа, магистерская диссертация, выпускная работа бакалавра)

Направление/Специальность

Наименование специализации

Допущена к защите в ГАК

Зав. кафедрой \_\_\_\_\_\_\_\_\_\_\_\_<Фамилия И.О.>, *<ученая степень, звание>\_\_\_.\_\_\_\_.201\_\_г.* 

Руководитель \_\_\_\_\_\_\_\_\_\_\_\_<Фамилия И.О.>, *<ученая степень, звание> \_\_\_.\_\_\_\_.201\_\_г.*

Студент \_\_\_\_\_\_\_\_\_\_\_\_\_\_<Фамилия И.О.>

*\_\_\_.\_\_\_\_.201\_\_г.*

Воронеж 20\_\_\_

## **Приложение 3. Форма отзыва научного руководителя**

#### ОТЗЫВ

руководителя на студента \_\_\_ курса <*фамилия, имя, отчество*> факультета прикладной математики, информатики и механики Воронежского государственного университета, обучающегося по направлению <*шифр и название направления>* на тему «\_\_\_\_\_\_\_\_\_\_\_\_\_»

В отзыве должны быть отражены:

- 1. Общая характеристика работы.
- 2. Актуальность темы.
- 3. Соответствие темы работы ее содержанию, полнота раскрытия темы.
- 4. Степень изучения студентом источников и передового опыта в соответствующей сфере.
- 5. Теоретический уровень исследования, новизна и практическое значение выводов.
- 6. Недостатки работы.
- 7. Рекомендации по дальнейшему использованию результатов работы: их опубликование, внедрение в образовательный процесс и т.д. Общий вывод.
- 8. Рекомендуемая оценка по шкале: «отлично», «хорошо», «удовлетворительно», «неудовлетворительно»

Руководитель <должность, место работы, ученая степень, ученое звание> < Подпись > <Расшифровка подписи> \_\_.\_\_ 20\_\_

## **Приложение 4. Форма рецензии**

## РЕЦЕНЗИЯ

на <тип ВКР (дипломная работа, выпускная работа бакалавра, магистерская диссертация)> студента \_\_\_\_ курса <*фамилия, имя, отчество*> факультета прикладной математики, информатики и механики Воронежского государственного университета, обучающегося по направлению <*шифр и название направления>* на тему «\_\_\_\_\_\_\_\_\_\_\_\_\_»

В рецензии должны быть отражены:

- 1. Общая характеристика темы, ее актуальность и значение.
- 2. Оценка качества проведенного обзора подходов к решению рассматриваемой в работе проблемы (задачи), полнота библиографических ссылок.
- 3. Оценка полученных результатов, их научной и/или практической значимости, глубина раскрытия темы.
- 4. Качество оформления ВКР.
- 5. Оценка ВКР по шкале: «отлично», «хорошо», «удовлетворительно», «неудовлетворительно».

#### Рецензент <должность, место работы, ученая степень, ученое звание> < Подпись > <Расшифровка подписи> . 20

#### Примечание

Для рецензентов из сторонних организаций необходимо заверить подпись рецензента по основному месту работы

#### **Приложение 5. Правила оформления использованных источников**

## **КНИГИ**

## **Описание книги под фамилией автора начинается с фамилии автора, если авторов не более трех:**

#### *Одного автора*

1. Протасов Ю.М. Математический анализ: учеб. пособие / Ю.М. Протасов. – М. : ФЛИНТА : Наука, 2012. – 168 с.

#### *Двух или трех авторов*

- 2. Тер-Крикоров А.М. Курс математического анализа : учеб. пособие для вузов / А.М. Тер-Крикоров, М.И. Шабунин. – М. : БИНОМ. Лаборатория знаний, 2009. – 672 с.
- 3. Андронов А.М. Теория вероятностей и математическая статистика : учебник для вузов / А.М. Андронов, У.А. Копытов, Л. Я. Гринглаз. – СПб. : Питер, 2004. – 461 с.

**Описание книги начинается с заглавия, если она написана четырьмя и более авторами, при этом сведения, взятые не с титульного листа, заключаются в квадратные скобки.** 

**Если у книги четыре или более авторов, то после заглавия за косой чертой в области ответственности приводится первый из них с добавлением [и др.].**

## *Четырех и более авторов*

- 4. История России : учебное пособие для студентов всех специальностей / В.Н. Быков [и др.]; отв. ред. В.Н. Сухов. – 2-е изд., перераб. и доп. – СПб. : СПбЛТА, 2001. – 231 с.
- 5. Культурология : учеб. пособие для вузов / [под ред. А.И. Марковой]. 3-е изд. – М. : ЮНИТИ-ДАНА, 2007. – 315 с.

#### **СОСТАВНЫЕ ЧАСТИ ДОКУМЕНТОВ**

## **Статья из…**

- *… книги или другого разового издания*
- 6. Двинянинова Г.С. Комплимент: Коммуникативный статус или стратегия в дискурсе / Г.С. Двинянинова // Социальная власть языка : сб. науч. тр. – Воронеж : ВГТУ, 2001. – С. 101–106.

#### *…сериального издания (журнала)*

7. Васильев О.В. Модифицированный алгоритм муравьиных колоний для решения задачи коммивояжера / О.В. Васильев // Системы управления и нформационные технологии. – 2011. – № 3.2. – С. 45–55.

8. Aplevich J.D. Time-Domain Input-Output Representation of Linear Systems / J.D. Aplevich // Automatika. – 1981. – Vol. 17. – № 3. – P. 509–522.

# *Статьи и материалы научных конференций*

9. Леденева Т.М. Метод резолюций в исчислении предикатов / Т.М. Леденева [и др.] // Сб. трудов Междунар. конф. «Актуальные проблемы прикладной математики, информатики и механики» (Воронеж, 26–28 сентября 2011 г.). – Воронеж : Издательско-полиграфический центр Воронежского государственного университета, 2011. – С. 247–254.

# **ДЕПОНИРОВАННЫЕ НАУЧНЫЕ РАБОТЫ**

10. Разумовский В. А. Управление маркетинговыми исследованиями в регионе [Текст] / В. А. Разумовский, Д. А. Андреев; Ин-т экономики города. – М., 2002. – 210 с. – Деп. в ИНИОН Рос. акад. наук 15.02.02, № 139876.

# **ЗАКОНОДАТЕЛЬНЫЕ МАТЕРИАЛЫ**

- 11. Конституция Российской Федерации. М. : Приор, 2001. 32 с.
- 12. О государственной судебно-экспертной деятельности в Российской Федерации: федер. закон Рос. Федерации от 31 мая 2001 г. № 73-ФЗ // Ведомости Федер. Собр. Рос. Федерации. – 2001. – № 17. – Ст. 940. – С. 11–28.

# **СТАНДАРТЫ**

13. ГОСТ Р 51771-2001. Аппаратура радиоэлектронная бытовая. Входные и выходные параметры и типы соединений. Технические требования. – М. : Госстандарт России: Изд-во стандартов, 2001. – 27 с.

# **ПАТЕНТНЫЕ ДОКУМЕНТЫ**

- 14. Пат. 2187888 Российская Федерация, МКИ<sup>7</sup> Н 04 В 1/38, Н 04 J 13/00 Приемопередающее устройство / В.И. Чугаева. – № 2000131736/09; Бюл. № 23. – 3 с. : ил.
- 15. А. с. 1007970 СССР, МКИ<sup>3</sup> В 25 Ј 15/00. Устройство для захвата неориентированных деталей типа валов / В.С. Ваулин, В.Г. Кемайкин (СССР). – № 3360585/25 ; заявл. 23.11.81 ; опубл. 30.03.83, Бюл. № 12. – 2 с. : ил.

# **ДИССЕРТАЦИИ**

16. Вишняков И.В. Модели и методы оценки коммерческих банков в условиях неопределенности : дис. ... канд. экон. наук: 08.00.13 / И.В. Вишняков. – М., 2002. – 234 с.

17. Рыбалко А.В. Разработка процессов электрохимической размерной обработки микросекундными импульсами тока и оборудования для их реализации : автореф. дис. … д-ра техн. наук / А.В. Рыбалко. – Воронеж, 1997. – 32 с.

## **ЭЛЕКТРОННЫЕ РЕСУРСЫ**

- 18. Библиография по социальным и гуманитарным наукам. 1993–1995 / Ин-т науч. информ. по обществ. наукам (ИНИОН). – Электрон. дан. и прогр. – М. : ИНИОН, 1995. – 1 электрон. опт. диск (CD-ROM).
- 19. Русское православие: [сайт]. (URL: http://www.ortho-rus.ru/) (дата обращения: 08.05.2009).

## **Приложение 6. Профили бакалавров и магистерские программы, реализуемые на факультете прикладной математики, информатики и механики**

(Шифры специальностей и направлений указаны для 2011–2012 учебного года).

# **Специальность 010501 и направление (бакалавриат) 010500 «Прикладная математика и информатика»**

*Специализации*: «Системное программирование», «Математическое и информационное обеспечение экономической деятельности», «Математическое и программное обеспечение защиты информации», «Численные методы», «Оптимизация и оптимальное управление», «Математическое моделирование», «Математическая физика»

## **Специальность «Математическое обеспечение и администрирование информационных систем» 010503**

*Специализации:* «Архитектура вычислительных систем и сетей», «Информационные системы»

# **Специальность 010901 и направление (бакалавриат) 010900 «Механика»**

*Специализации:* «Теория пластичности», «Прикладная механика и компьютерное моделирование»

# **Направление (бакалавриат) 010400 «Информационные технологии»**

*Специализация* «Системное программирование»

# **Направление (бакалавриат) 080700 «Бизнес-информатика»**

*Специализации нет*

**Специальность 080801 «Прикладная информатика (по областям)»**  *Специализация* «Прикладная информатика в юриспруденции»

# **Направление (магистратура) 010500 «Прикладная математика и информатика»**

*Программы:* 

- 1. Исследование операций и системный анализ
- 2. Математическое моделирование
- 3. Оптимизация и оптимальное управление
- 4. Системное программирование
- 5. Численные методы
- 6. Математическое и информационное обеспечение экономической деятельности
- 7. Математическое и программное обеспечение вычислительных машин
- 8. Математические основы компьютерной графики
- 9. Непрерывные модели с распределенными параметрами

# **Направление (магистратура) 010400 «Информационные технологии»**

*Программы:* 

- 1. Управленческие информационные системы
- 2. Интеллектуальные информационные технологии
- 3. Параллельное программирование и параллельные вычисления
- 4. Компьютерные науки

# **Направление (магистратура) 010900 «Механика»**

*Программа* «Механика деформируемого твердого тела»

#### **Список использованных источников**

1. СТ ВГУ 1.3.02-2009. Система менеджмента качества. ИТОГОВАЯ ГОСУДАРСТВЕННАЯ АТТЕСТАЦИЯ. Общие требования к содержанию и порядок проведения. Версия 2.0 (срок пересмотра: ноябрь 2014 г.). – Воронеж : Воронежский государственный университет, 2009. – 40 с. – URL: http://www.tqm.vsu.ru/index.hyh&id=177&doc=docu\_2783 ИГА (дата обращения: 7.04.2012).

2. ГОСТ 7.1-2003. Библиографическая запись. Библиографическое описание. Общие требования и правила составления. – М. : Стандартинформ, 2008. – 18 с. – URL: http://www.library.ru/1/doc/docx/7  $\,$  1  $\,$  2003.pdf (дата обращения: 7.04.2012).

3. ГОСТ 8.417-2002. Государственная система обеспечения единства измерений. Единицы величин. – Минск : Межгосударственный совет по стандартизации, метрологии и сертификации, 2002. – 32 с. : [сайт]. – URL: http://vsegost.com/Catalog/84/8435.shtml (дата обращения: 8.04.2012).

4. ГОСТ 19.402-78. Единая система программной документации (ЕСПД). Описание программы. – URL: http://standards.narod.ru/gosts/ gost19/ 19-402-78.htm (дата обращения: 8.04.2012).

5. Основы информационно-библиографических знаний : учебно-методическое пособие / Е. П. Гришина [и др.]. – Воронеж : Воронежский государственный университет, 2011. – 36 с. – URL: http://www.lib.vsu.ru/ documents/metod11.pdf (дата обращения: 7.04.2012).

6. Примеры библиографического описания. – URL: http://www.lib.vsu.ru/documents/bibl\_opisanie.pdf (дата обращения: 7.04.2012).

*Учебное издание*

# МЕТОДИЧЕСКИЕ УКАЗАНИЯ ПО ОФОРМЛЕНИЮ ВЫПУСКНЫХ КВАЛИФИКАЦИОННЫХ РАБОТ

Учебно-методическое пособие для вузов

Составители: **Артемов** Михаил Анатольевич, **Богомолова** Татьяна Григорьевна, **Воронков** Борис Николаевич, **Леденева** Татьяна Михайловна

Подписано в печать 23.04.2012. Формат 60×84/16. Усл. печ. л. 1,9. Тираж 200 экз. Заказ 403.

Издательско-полиграфический центр Воронежского государственного университета. 394000, г. Воронеж, пл. им. Ленина, 10. Тел. (факс) +7 (473) 259-80-26 http://www.ppc.vsu.ru; e-mail: pp\_center@ppc.vsu.ru

Отпечатано в типографии Издательско-полиграфического центра Воронежского государственного университета. 394000, г. Воронеж, ул. Пушкинская, 3